## **Download Book**

## CREATE AND USE DATABASES MICROSOFT ACCESS 2013 TILDE ISKILLSI

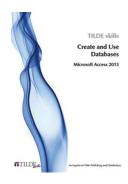

## Read PDF Create and Use Databases Microsoft Access 2013 Tilde iskillsi

- Authored by Tilde skills
- Released at -

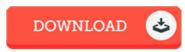

Filesize: 7.74 MB

To read the document, you need Adobe Reader program. If you do not have Adobe Reader already installed on your computer, you can download the installer and instructions free from the Adobe Web site. You might download and install and keep it for your laptop or computer for afterwards study. Be sure to click this button above to download the ebook.

## Reviews

This publication is definitely not effortless to get going on reading through but really exciting to read through it was actually writtern really properly and beneficial. I am just very easily could get a delight of reading through a created publication.

-- Gino Jerde Jr.

Iactually began reading this article book. It is actually filled with wisdom and knowledge I realized this pdf from my i and dad recommended this publication to learn.

-- Rhea Toy

The very best pdf i possibly study. It generally will not expense excessive. You wont really feel monotony at anytime of the time (that's what catalogs are for concerning should you ask me).

-- Prof. Owen Sporer